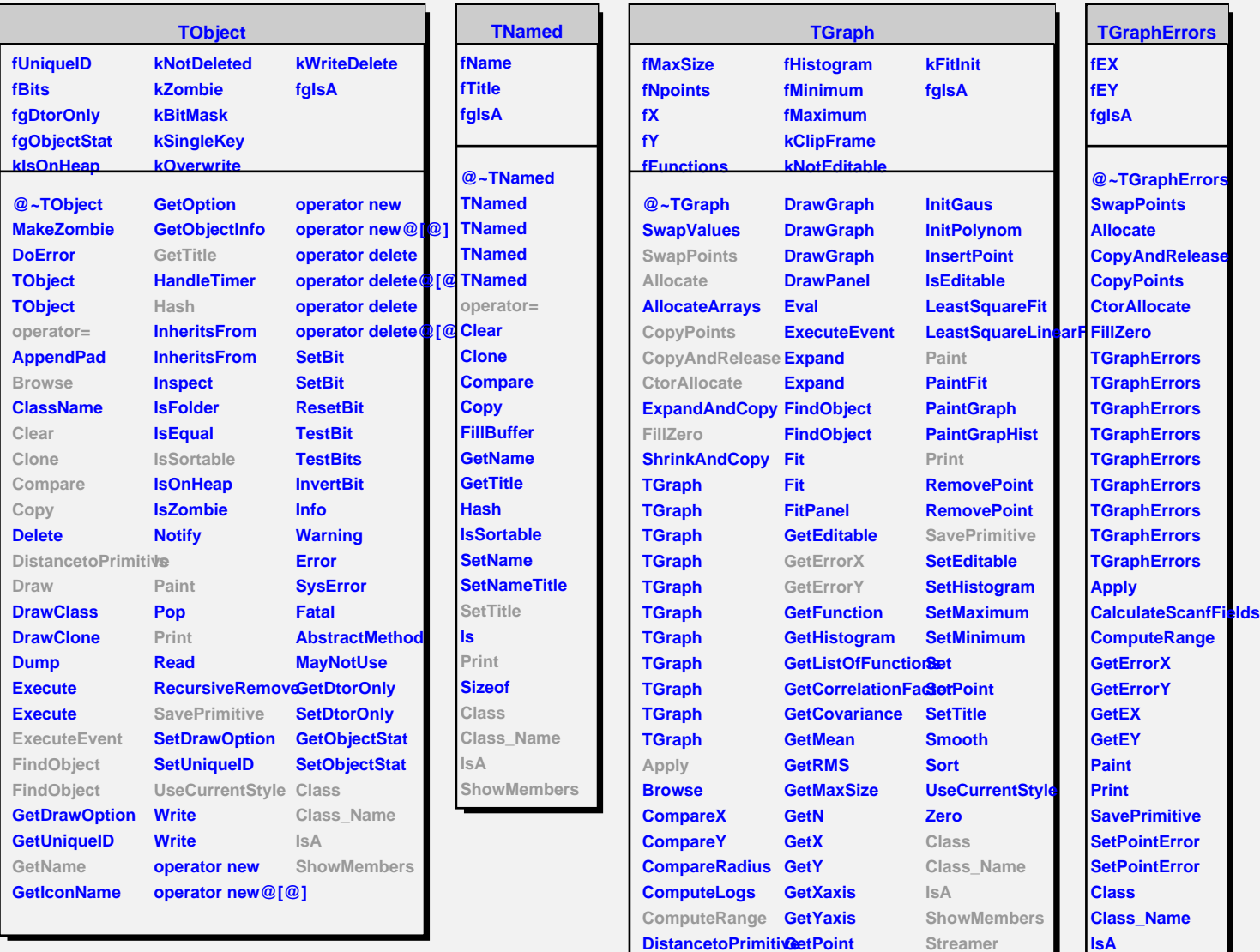

**Draw**

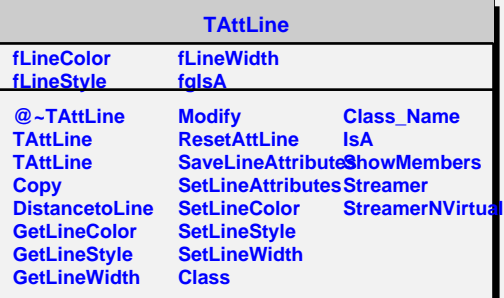

**InitExpo**

**ShowMembers Streamer**

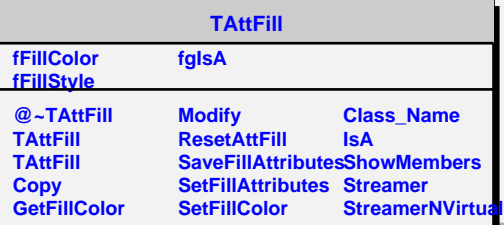